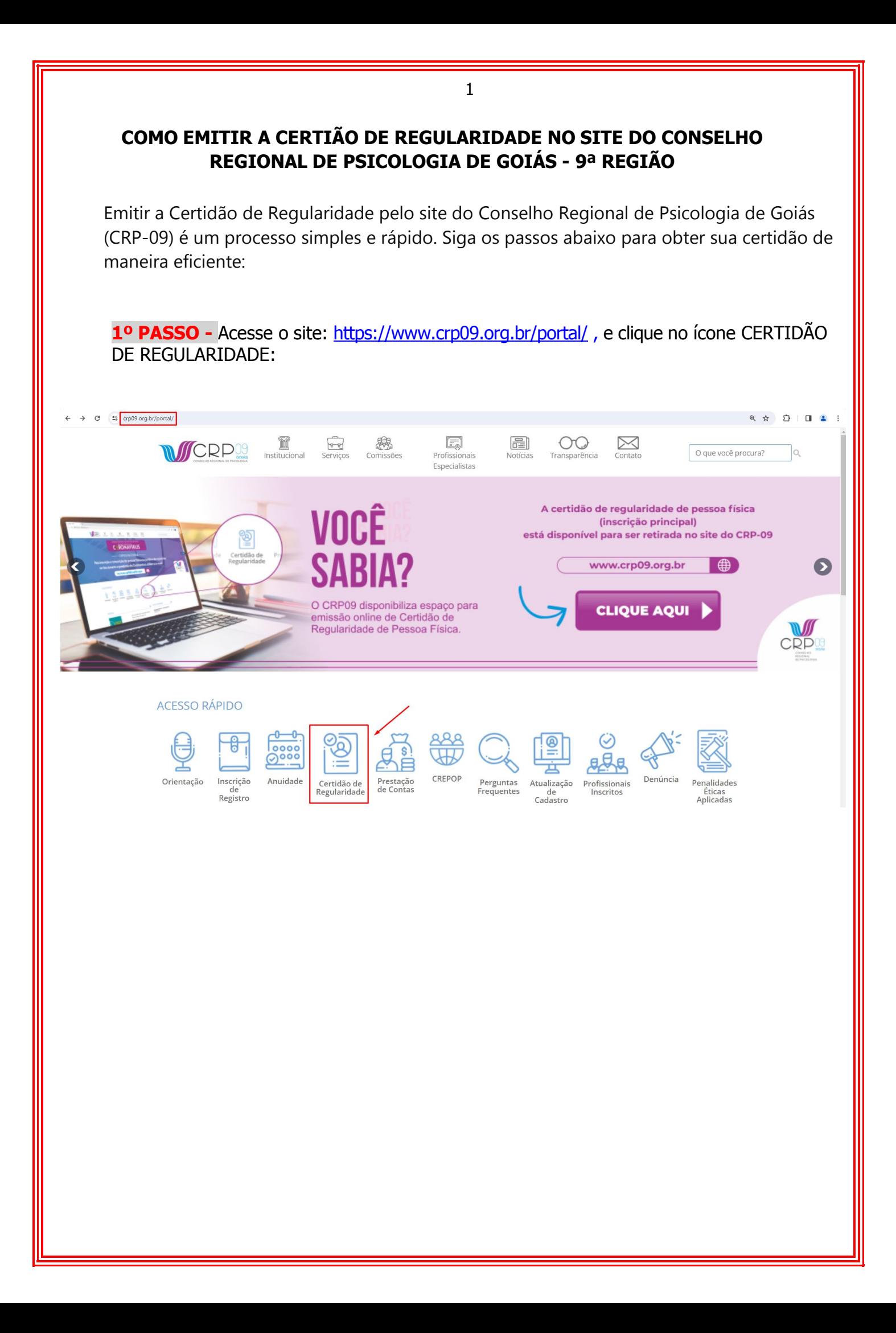

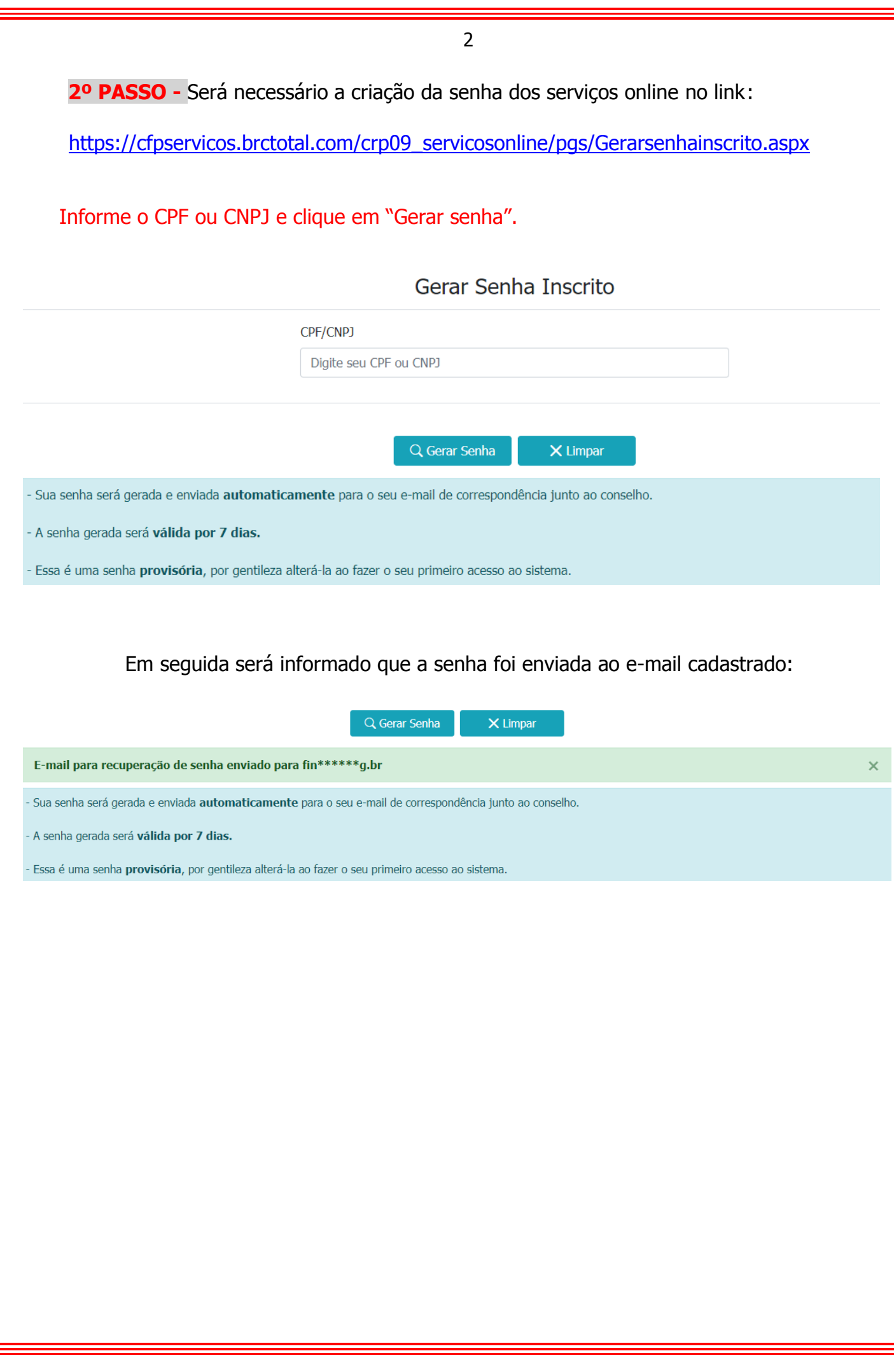

IF

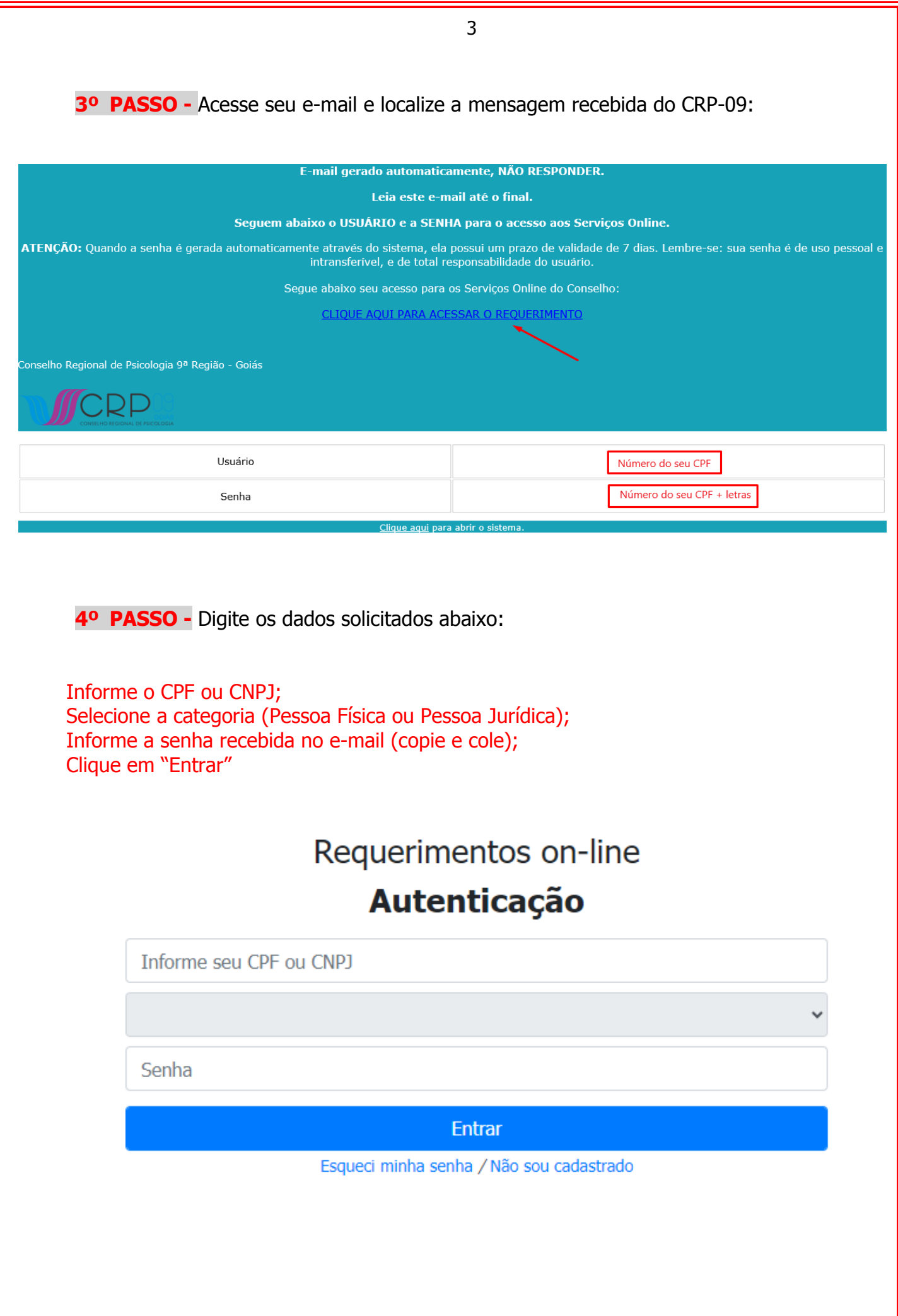

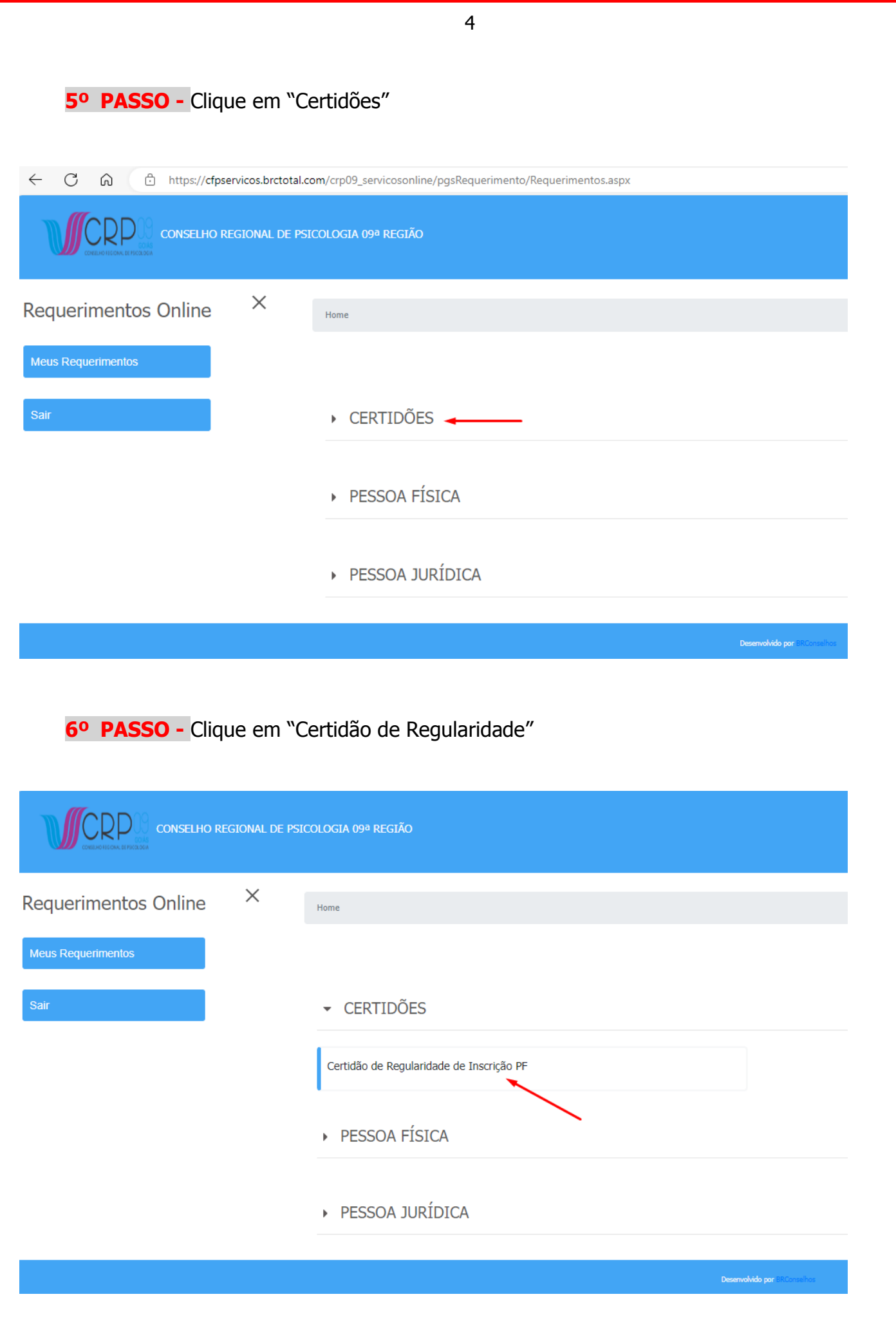

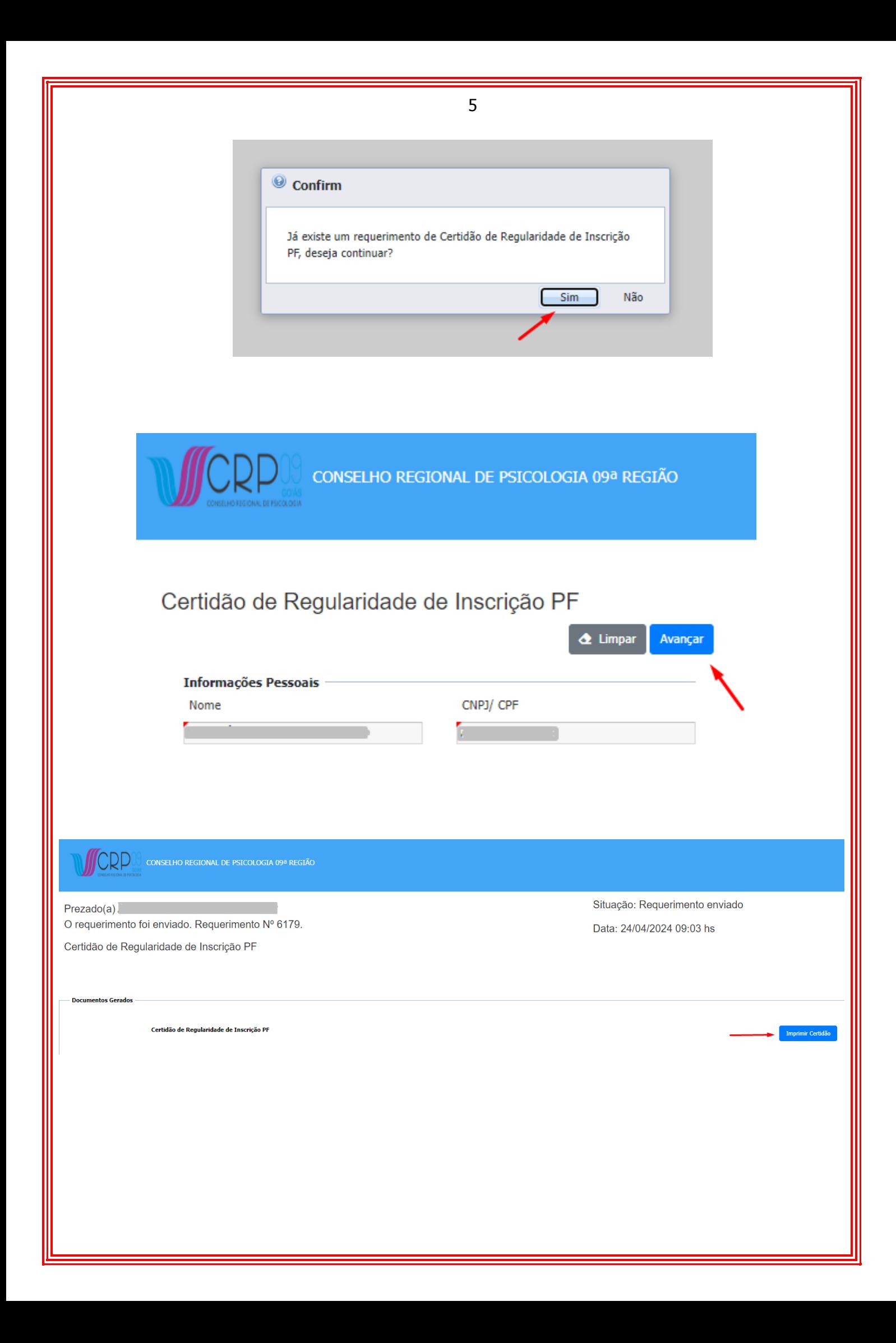

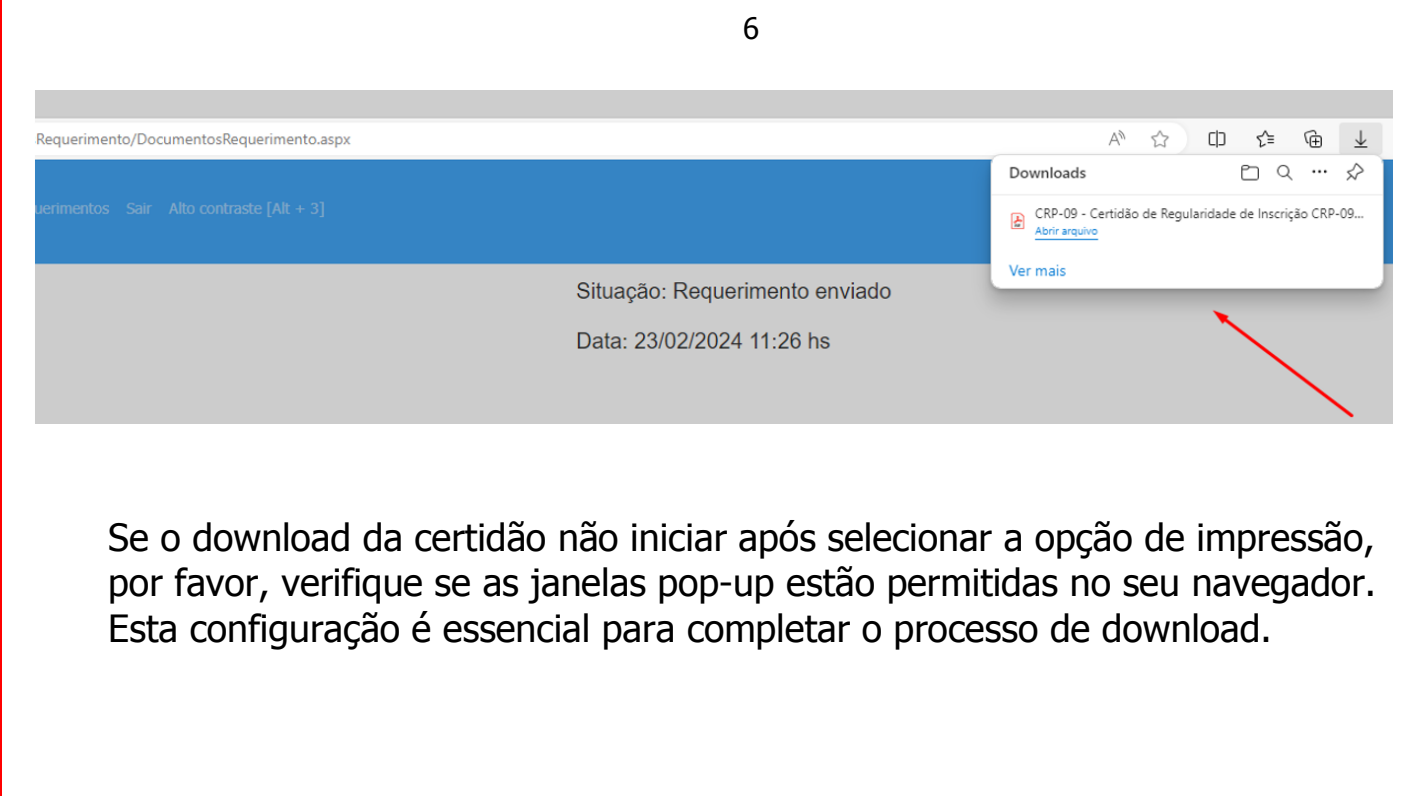